# **A Light-Weight Effect System for JavaScript**

Christopher Schuster, Cormac Flanagan University of California, Santa Cruz {cschuste,cormac}@ucsc.edu

# **The type only tells part of the story**

What values does this function accept/compute?

```
function inc(i) {
inc :: Int -> Int
```

```
 return i + 1;
}
```
# **The type only tells part of the story**

What values does this function accept/compute?

function inc(i) { alert("Hi there!"); return i + 1; } inc :: Int -> Int

## **Effects of a Function**

What effects are involved in computing this function?

```
inc :: Int --(dialog)--> Int
function inc(i) {
   alert("Hi there!");
   return i + 1;
}
```
## **Example effects: File IO**

Input/output, e.g. files...

inc :: Int --(fio)--> Int function inc(i) { fprintf("file.txt", "Hi"); return i + 1;

}

### **Example effects: Network IO**

Input/output, e.g. files, network, ...

```
inc :: Int --(http)--> Int
function inc(i) {
   post("http://example.org/" + i);
   return i + 1;
```
}

### **Example effects: Checked exceptions**

As known in Java….

inc :: Int --(throws[ZeroE])--> Int function inc(i) { if (i == 0) throw new ZeroE(); return i + 1; }

#### **Example effects: Changing global state**

inc :: Int --(modifies[g])--> Int function inc(i) { global.g++; return i + 1; }

## **A problematic JavaScript effect**

"Web workers" crash when accessing the DOM

alert("Hello,"); // modal dialog startWorker(function() { alert("world!"); // crash });

## **Annotating JavaScript functions**

#### function alert() fx[dom] {}

- alert function with dom effect

#### function startWorker(func fx[!dom]){}

- startWorker function expecting a function argument without dom effects

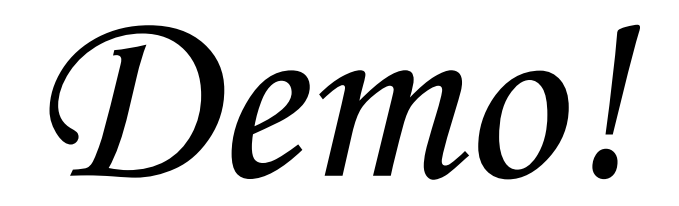

# **Static analysis**

- 1) Determine whole program control flow with set constraint-based analysis
- 2) Add effect constraints from annotations and propagate along call graph
- 3) Unsatisfiable constraint system = effect checking error

## **Set-constraint based type inference**

Enumerate all function definition and object literals

$$
\Lambda=\lambda_1,\lambda_2,...
$$

$$
\Omega = \{...\}_1, \{...\}_2,...
$$

A "type" is simply a subset of these functions/objects\*:  $\tau \in \mathcal{P}(\Lambda \cup \Omega)$  (Type approximation)

\*We don't care about primitive types here, because they don't have effects.

## **Function effects**

Effects are simple user-defined tags (dom,io,network,...)

#### $e \in E$ : Effects

Every function has a set of effects:

$$
\phi_f: \Lambda \to \mathcal{P}(E)
$$

### **Set-based analysis: Example**

alert =  $fn_1()$  {};

startWorker =  $fn_2(func)$  {};

startWorker(alert);

alert =  $fn_1()$  {};

startWorker =  $fn_2(func)$  {};

startWorker(alert);

 $\tau(\text{alert}) = \{\}$   $\tau(\text{startWorker}) = \{\}$   $\tau(\text{arg1}(fn_2)) = \{\}$ 

alert =  $fn_1()$  {}; τ(alert) ⊇ {fn₁}

startWorker =  $fn_2(func)$  {};

startWorker(alert);

 $\tau(\text{alert}) = \{\}$   $\tau(\text{startWorker}) = \{\}$   $\tau(\text{arg1}(fn_2)) = \{\}$ 

alert =  $fn_1()$  {};  $\tau$ (alert)  $\supseteq$  {fn<sub>1</sub>}

startWorker =  $fn_2(func)$  {};

startWorker(alert);

 $\tau(\text{alert}) = \{fn_1\} \tau(\text{startWorker}) = \{\} \tau(\text{arg1}(fn_2)) = \{\}$ 

alert =  $fn_1()$  {};  $\tau$ (alert)  $\supseteq$  {fn<sub>1</sub>}

startWorker = fn2(func) {};  $\tau$ (startWorker)  $\supseteq$  {fn2}

startWorker(alert);

 $\tau(\text{alert}) = \{fn_1\} \tau(\text{startWorker}) = \{\} \tau(\text{arg1}(fn_2)) = \{\}$ 

alert =  $fn_1()$  {};  $\tau$ (alert)  $\supseteq$  {fn<sub>1</sub>}

startWorker = fn2(func) {};  $\tau$ (startWorker)  $\supseteq$  {fn2}

startWorker(alert);

τ(alert) = {fn₁} τ(startWorker) = {fn₂} τ(arg1(fn₂)) = {}

alert =  $fn_1()$  {}; τ(alert) ⊇ {fn₁}

startWorker = fn2(func) {};  $\tau$ (startWorker)  $\supseteq$  {fn2}

startWorker(alert);

∀f∈τ(startWorker) τ(arg1(f)) ⊇ τ(alert)

τ(alert) = {fn₁} τ(startWorker) = {fn₂} τ(arg1(fn₂)) = {}

alert =  $fn_1()$  {}; τ(alert) ⊇ {fn₁}

startWorker = fn2(func) {};  $\tau$ (startWorker)  $\supseteq$  {fn2}

startWorker(alert);

∀f∈τ(startWorker) τ(arg1(f)) ⊇ τ(alert)

τ(alert) = {fn₁} τ(startWorker) = {fn₂} τ(arg1(fn₂)) = {fn₁}

alert =  $fn_1()$  {}; τ(alert) ⊇ {fn₁}

startWorker = fn2(func) {};  $\tau$ (startWorker)  $\supseteq$  {fn2}

startWorker(alert);

∀f∈τ(startWorker) τ(arg1(f)) ⊇ τ(alert)

 $\tau(\text{alert}) = \{fn_1\} \tau(\text{startWorker}) = \{fn_2\} \tau(\text{arg1}(fn_2)) = \{fn_1\}$  $\varphi(fn_1) = \{\}$   $\varphi(fn_2) = \{\}$ 

alert = fn $_1()$  fx[dom] {};  $\tau$ (alert)  $\supseteq$  {fn $_1$ }

startWorker = fn2(func) {};  $\tau$ (startWorker)  $\supseteq$  {fn2}

startWorker(alert);

∀f∈τ(startWorker) τ(arg1(f)) ⊇ τ(alert)

τ(alert) = {fn<sub>i</sub>} τ(startWorker) = {fn<sub>2</sub>} τ(arg1(fn<sub>2</sub>)) = {fn<sub>i</sub>}  $\varphi(fn_1) = \{\}$   $\varphi(fn_2) = \{\}$ 

alert =  $fn_1()$   $fx[dom]$   $\{\}$ ; τ(alert) ⊇ {fn₁}

 $\varphi$ (fn<sub>1</sub>)  $\supseteq$  {dom}

startWorker =  $fn_2(func)$  {};

τ(startWorker) ⊇ {fn₂}

startWorker(alert);

∀f∈τ(startWorker) τ(arg1(f)) ⊇ τ(alert)

τ(alert) = {fn<sub>i</sub>} τ(startWorker) = {fn<sub>2</sub>} τ(arg1(fn<sub>2</sub>)) = {fn<sub>i</sub>}  $\varphi(fn_1) = \{\}$   $\varphi(fn_2) = \{\}$ 

alert =  $fn_1()$   $fx[dom]$   $\{\}$ ; τ(alert) ⊇ {fn₁}

 $\varphi$ (fn<sub>1</sub>)  $\supseteq$  {dom}

startWorker =  $fn_2(func)$  {};

τ(startWorker) ⊇ {fn₂}

startWorker(alert);

∀f∈τ(startWorker) τ(arg1(f)) ⊇ τ(alert)

τ(alert) = {fn<sub>i</sub>} τ(startWorker) = {fn<sub>2</sub>} τ(arg1(fn<sub>2</sub>)) = {fn<sub>i</sub>}  $\varphi(fn_1) = \{dom\}$   $\varphi(fn_2) = \{\}$ 

alert =  $fn_1()$   $fx[dom]$   $\{\}$ ;

 $\tau$ (alert)  $\supseteq$  {fn<sub>1</sub>}  $\varphi$ (fn<sub>1</sub>)  $\supseteq$  {dom}

startWorker =  $fn_2(func fx[!dom])$  {}; τ(startWorker) ⊇ {fn₂}

startWorker(alert);

∀f∈τ(startWorker) τ(arg1(f)) ⊇ τ(alert)

τ(alert) = {fn<sub>i</sub>} τ(startWorker) = {fn<sub>2</sub>} τ(arg1(fn<sub>2</sub>)) = {fn<sub>i</sub>}  $\varphi(fn_1) = \{dom\}$   $\varphi(fn_2) = \{\}$ 

alert =  $fn_1()$   $f \times [dom]$   $\{\}$ ;

 $\tau$ (alert)  $\supseteq$  {fn<sub>1</sub>}  $\varphi$ (fn<sub>1</sub>)  $\supseteq$  {dom}

startWorker =  $fn_2$ (func  $fx$ [!dom]) {};

startWorker(alert);

τ(startWorker) ⊇ {fn₂}  $\forall f \in \tau(\text{arg1}(fn_2))$   $\varphi(f) \Rightarrow$  dom

 $\forall$ f∈τ(startWorker) τ(arg1(f)) ⊇ τ(alert)

τ(alert) = {fn₁} τ(startWorker) = {fn₂} τ(arg1(fn₂)) = {fn₁}  $\varphi(fn_1) = \{dom\}$   $\varphi(fn_2) = \{\}$ 

#### **Set-based analysis: Effect checking error**

alert =  $fn_1()$   $fx[dom]$   $\{\}$ ;

τ(alert) ⊇ {fn₁}  $\varphi$ (fn<sub>1</sub>)  $\supseteq$  {dom}

startWorker =  $fn_2(func fx[!dom])$  {};

startWorker(alert);

τ(startWorker) ⊇ {fn₂}  $\forall$ f∈τ(arg1(fn<sub>2</sub>))  $\varphi$ (f)  $\Rightarrow$  dom

∀f∈τ(startWorker) τ(arg1(f)) ⊇ τ(alert)

τ(alert) = {fn₁} τ(startWorker) = {fn₂} τ(arg1(fn₂)) = {fn₁}  $\varphi(fn_1) = \{dom\}$   $\varphi(fn_2) = \{\}$ 

#### **Caveat: Analysis overapproximates effects**

alert =  $fn_1()$   $f \times [dom]$   $\{ \}$ ;

τ(alert) ⊇ {fn₁}  $\varphi$ (fn<sub>1</sub>)  $\supseteq$  {dom}

startWorker =  $fn_2$ (func  $fx$ [!dom]) {};

if (false) { startWorker(alert); }

τ(startWorker) ⊇ {fn₂}  $\forall$ f∈τ(arg1(fn<sub>2</sub>))  $\varphi$ (f)  $\Rightarrow$  dom

∀f∈τ(startWorker) τ(arg1(f)) ⊇ τ(alert)

τ(alert) = {fn₁} τ(startWorker) = {fn₂} τ(arg1(fn₂)) = {fn₁}  $\varphi(fn_1) = \{dom\}$   $\varphi(fn_2) = \{\}$ 

# **Thank you!**

#### **Appendix: Type inclusion constraints**

 $\tau_x: x \to \tau$  (Variable)  $\tau_{f,j}: \Lambda \times \mathcal{N} \to \tau$  (Argument)  $\tau_{o,p} : \Omega \times \Pi \to \tau$  (Property)  $\tau_{f,R} : \Lambda \to \tau$  (Return)

 $C(x = \lambda_i \overline{y_i} \cdot \{ \overline{s} \text{ return } z \}; ) =$  $\{\tau_x \supseteq \{f\}, \overline{\tau_{y_i} \supseteq \tau_{f,j}}, \tau_{f,R} \supseteq \tau_z\} \cup \bigcup C(s)$  $\{\overline{\tau_{o,p} \supseteq \tau_{u}}, \tau_x \supseteq \{o\}\}\$  $C(x=\{\overline{p:y}\},\)$  =  $C(x = y; ) =$  $\{\tau_x \supset \tau_y\}$  $C(x = y(\overline{z_j});) = \{\forall f \in \tau_y, \tau_x \supseteq \tau_{f,R}, \overline{\tau_{f,j} \supseteq \tau_{z_j}}\}$  $\bigcup C(s_t) \cup \bigcup C(s_e)$  $C$ (if  $(x)$   $\{\overline{s_t}\}$  else  $\{\overline{s_e}\}$ ) =  $\{\forall o \in \tau_u \ldotp \forall p \in \Pi \ldotp \tau_x \supseteq \tau_{o,p}\}$  $C(|x=y|z|; ) =$  $\{\forall o \in \tau_u \ldotp \tau_x \supseteq \tau_{o,p}\}\$  $C(x = y.p; ) =$  $C(|x|y|=z; )=$  $\{\forall o \in \tau_x \ \forall p \in \Pi \ldotp \tau_{o,p} \supseteq \tau_z\}$  $C(x,p=z; ) =$  $\{\forall o \in \tau_x \ldotp \tau_{o,n} \supset \tau_z\}$